CAMPUS MEXICALI

CAMPUS MEXICALI

### **Curso en AutoCAD Avanzado**

## **Objetivo**

Brindar los conocimientos necesarios para especializarse en el uso de dicho software, permitiendo al participante adquirir un dominio más pleno de esta herramienta. Capacitar al participante en herramientas de dibujo, para editar y reutilizar información,utilizar referencias externas dentro del software, entre otros conocimientos.

# **Dirigido a**

Cualquier interesado en aprender a utilizar el software.

## **Contenido**

#### **Módulo I. Herramientas de dibujo**

- Distancias exactas con coordenadas
- Coordenadas cartesianas
- Coordenadas cartesianas absolutas
- Coordenadas cartesianas relativas
- Coordenadas polares
- Selección de objetos
- Opciones de selección
- Selección objeto/comando (noun/verb)
- Selección por filtros (filter)
- Filtrado de objetos por características
- Guardado de filtros de selección
- Selección rápida (quick select)
- Selección familiar
- Puntos de referencia a objetos (osnap)
- Referencia a geometría
- Seguimiento a puntos de referencia a objetos
- Filtros de coordenadas
- Puntos de control (grips)
- Edición de objetos utilizando grips (stretch, move, rotate, scale y mirror)

#### **Módulo II. Edición y reutilización de información para trabajar con eficiencia**

- Creación y uso de plantillas (templates)
- Creación de plantillas
- Uso de plantillas
- Blocks
- Creación de blocks
- · Inserción de blocks
- Blocks externos
- Edición de blocks
- Redefinición de blocks
- Grupos
- Creación de grupos
- Edición de objetos dentro de un grupo
- Edición de grupos
- Matrices (array)
- Matriz rectangular
- Matriz polar
- Matriz a lo largo de una ruta
- Cambios a una matriz asociativa
- Dividir (divide)
- Medir (measure)
- Purgar (purge)

#### **Módulo III. Referencias externas**

- Adjuntar un dibujo como referencia externa
- Opciones de referencias externas
- Recorte de vistas
- Edición local de referencias externas
- Actualización de blocks en referencias externas
- Control y manejo de la ruta de archivos para referencias externas

#### **Módulo IV. Administración de capas (layers)**

- Almacenamiento y recuperación de parámetros de capas
- Reconocimiento de capas
- Control de los parámetros de capas a través de objetos
- Fusión de capas
- Filtros de capas

#### **Módulo V. Diseño del plano para impresión (layouts)**

- Espacio modelo (model space) y espacio papel (paper space)
- Configuración del tamaño de un diseño (layout)
- Creación de ventanas gráficas (viewports)
- Configuración de ventanas gráficas (viewports)
- Ventanas gráficas de formas irregulares
- Espesor y escala de líneas en espacio papel

#### **Módulo VI. Campos y tablas**

- Uso de campos para asociar textos a propiedades de objetos
- Creación de tablas
- Agregar en celdas
- Edición de texto en celdas
- Edición de bordes
- Fórmulas
- Importar y exportar tablas
- Estilos de tablas
- Creación de estilos de tablas
- Edición de estilos de tablas
- Opciones de estilos de tablas

#### **Módulo VII. Organización de proyectos**

- Conjuntos de planos (sheet set)
- Descripción de conjuntos de planos
- Organización por archivos de referencia y conjuntos de planos
- Administración de archivos por conjunto de planos
- Creación de un conjunto de planos de un proyecto existente
- Asistente para la creación de un conjunto de planos
- Administrador del conjunto de planos
- Agregar planos a un conjunto de planos
- Creación de un conjunto de planos tomando como base uno existente
- Edición de un conjunto de planos
- Personalización de un conjunto de planos
- Archivado y transmisión de un conjunto de planos

### **Requisitos de Ingreso**

Tener conocimiento básico de AutoCAD.

- La fecha de inicio está sujeta a cambios sin previo aviso.
- La apertura e inicio del programa está sujeta a reunir el grupo mínimo de 12 participantes.

### **Requisitos de Acreditación**

Haber cumplido con el 90% de asistencia.

### **Detalles del Programa**

**Fecha de Inicio:** 04 de noviembre de 2024 **Fecha de Fin:** 20 de enero de 2025 **Horario:** Lunes de 6pm a 10pm **Duración:** 28 horas **Inversión:** \$5,879 MXN

## **Promociones\***

**Inscripción Anticipada:** 10% de descuento **Egresado:** 10% de descuento **Grupo de 2 a 4 personas\*\*:** 10% de descuento **Grupo de 5 personas o más\*\*:** 15% de descuento

**\*** no acumulables **\*\*** grupos pertenecientes a la misma empresa

### **Formas de Pago**

#### **Depósito Bancario:**

Realizarlo en BBVA Bancomer a nombre de Instituto Educativo del 012020004430286743Noroeste A.C. en la cuenta 0443028674

#### **Transferencia Bancaria:**

BBVA Bancomer

CAMPUS MEXICALI

### **Curso en AutoCAD Avanzado**

### **Mayores Informes**

**Promotor:** Lic. Yedid Meza **Tel:** (686) 567 37 33 **Email:** yedid.meza@cetys.mx

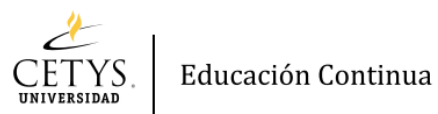